# Package 'PKreport'

February 19, 2015

Title A reporting pipeline for checking population pharmacokinetic model assumption

Version 1.5

Date 2014-03-16

**Depends**  $R$  ( $>= 2.7.0$ ), methods, lattice, ggplot2

Author Xiaoyong Sun

Maintainer Xiaoyong Sun <johnsunx1@gmail.com>

Description PKreport aims to 1) provide automatic pipeline for users to visualize data and models. It creates a flexible R framework with automatically generated R scripts to save time and cost for later usage; 2) implement an archive-oriented management tool for users to store, retrieve and modify figures. 3) offer powerful and convenient service to generate high-quality graphs based on two R packages: lattice and ggplot2.

License GPL  $(>= 2)$ 

LazyData true

Repository CRAN

Date/Publication 2014-03-19 00:18:16

NeedsCompilation no

# R topics documented:

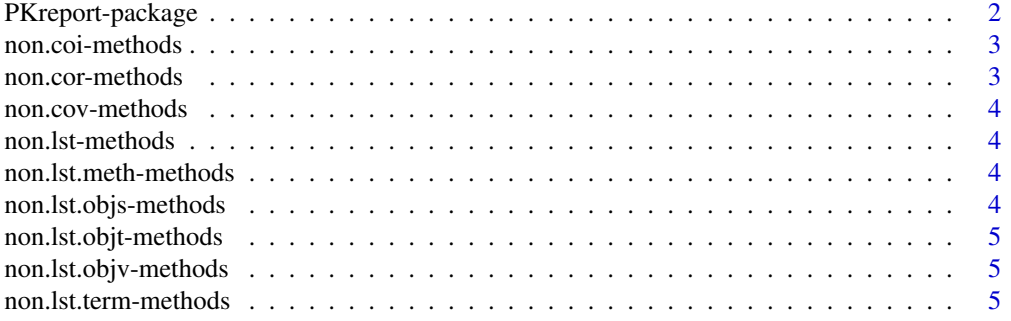

<span id="page-1-0"></span>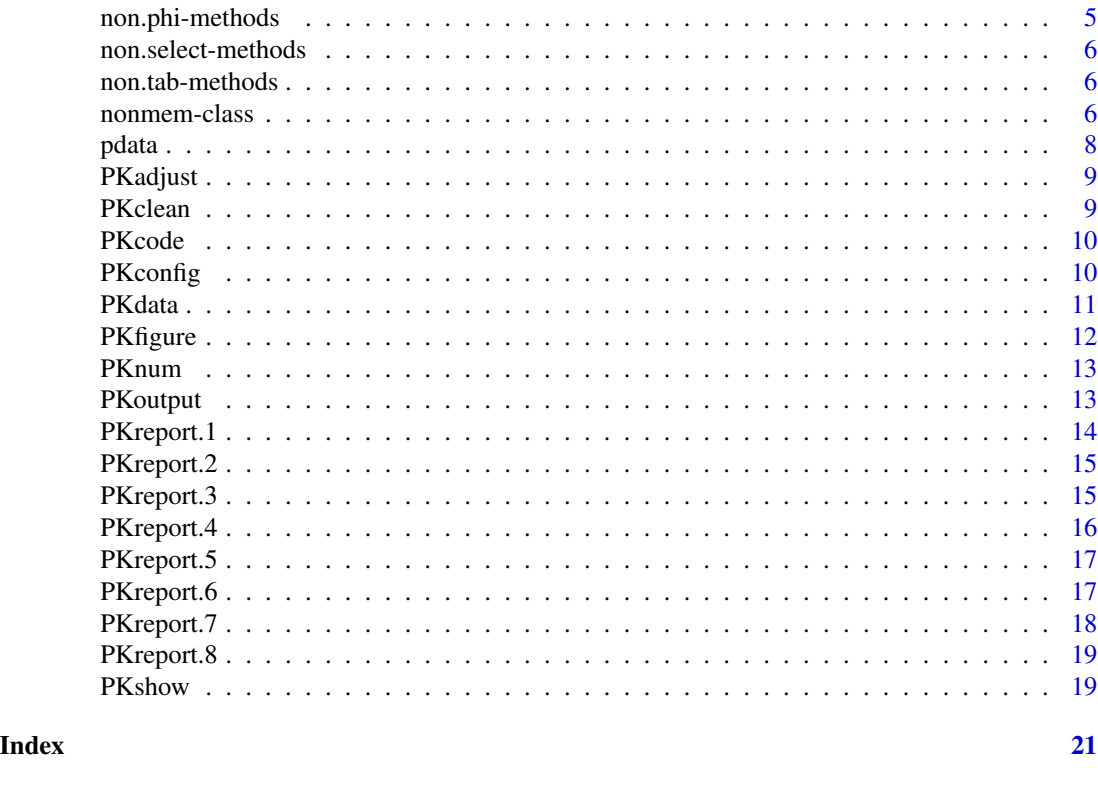

PKreport-package *An automatically pipeline for population pharmacokinetic models*

# Description

This package provides an automatically pipeline, an R package called PKreport, for population pharmacokinetic models to test model assumptions, visualize data and diagnose models.

# Details

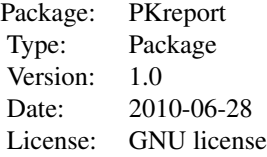

# Author(s)

Xiaoyong Sun Maintainer: johnsunx1<johnsunx1@gmail.com>

#### <span id="page-2-0"></span>non.coi-methods 3

#### Examples

```
# setup configuration
general.list <- list(save.format="bmp", width = 480, height = 480, package=2)
hist.list <- list(type=c("count"), layout=c(1,1), ind.layout=c(5,5))
scatter.list <- list(span=0.25, type=c("p", "smooth"), layout=c(1,1), ind.layout=c(5,5))
var.name <- list(ID="ID", DV="CONC", TIME="TIME", PRED="PRED", RES="RES",
WRES="WRES",IPRE="IPRE", IDV=c("CLCR", "WT"), COV=c("WT", "AGE"),
ETA=c("ETA1", "ETA2"), PARA=c("CL", "V"))
data(pdata)
# PKdata(data=pdata, match.term=var.name)
# PKconfig(general.list, hist.list, scatter.list)
# PKfigure(pdata, 1)
# PKshow()
# PKclean()
```
non.coi-methods *Output coi file*

#### Description

Methods for function non.coi in Package 'PKreport'

#### Methods

object = "nonmem" Access coi content in the file.coi slot.

non.cor-methods *Output cor file*

#### Description

Methods for function non.cor in Package 'PKreport'

#### Methods

object = "nonmem" Access cor content in the file.cor slot.

<span id="page-3-0"></span>non.cov-methods *Output cov file*

#### Description

Methods for function non.cov in Package 'PKreport'

#### Methods

object = "nonmem" Access cov content in the file.cov slot.

non.lst-methods *Output lst content*

#### Description

Methods for function non.lst in Package 'PKreport'

#### Methods

object = "nonmem" Access lst content in the file.lst slot.

non.lst.meth-methods *output method in lst file*

#### Description

Methods for function non.lst.meth in Package 'PKreport'

#### Methods

object = "nonmem" Access method section  $(\# \text{meth tag})$  in the file. 1st slot.

non.lst.objs-methods *Output objective function standard deviation in lst file*

# Description

Methods for function non.lst.objs in Package 'PKreport'

#### Methods

object = "nonmem" Access objective function standard deviation (\#OBJS tag) in the file.lst slot.

<span id="page-4-0"></span>non.lst.objt-methods *Output objective function in lst file*

#### Description

Methods for function non.lst.objt in Package 'PKreport'

#### Methods

object = "nonmem" Access objective function (\#OBJT tag) in the file.lst slot.

non.lst.objv-methods *Output objective function value in lst file*

#### Description

Methods for function non.objv in Package 'PKreport'

#### Methods

object = "nonmem" Access objective function value (\#OBJV tag) in the file.lst slot.

non.lst.term-methods *output analysis section in lst file*

#### Description

Methods for function non.lst.term in Package 'PKreport'

#### Methods

object = "nonmem" Access analysis section (\#TERM, \#TERE tag) in the file.lst slot.

non.phi-methods *Output phi file*

#### Description

Methods for function non.phi in Package 'PKreport'

#### Methods

object = "nonmem" Access phi content in the file.coi slot.

<span id="page-5-0"></span>non.select-methods *Output selected lines in lst files*

#### Description

Methods for function non.select in Package 'PKreport'

#### Methods

object = "nonmem" output the selected lines in lst files.

non.tab-methods *Output tab content in tab file*

#### Description

Methods for function non.tab in Package 'PKreport'

#### Methods

object = "nonmem" Access tab content in the file.tab slot.

nonmem-class *Class nonmem: contain and describe all nonmem output*

# Description

This is a class representation for nonmem output.

#### Objects from the Class

Objects can be created by calls of the form new("nonmem", output.lst, output.tab, output.dir, delim, ...). This creates a nonmem object containing all nonmem output.

#### **Slots**

- file.cov: Object of class "list". This list includes title (character) and data (data.frame) for cov file.
- file.cor: Object of class "list" . This list includes title (character) and data (data.frame) for cor file.
- file.coi: Object of class "list". This list includes title (character) and data (data.frame) for coi file.
- file.phi: Object of class "list". This list includes title (character) and data (data.frame) for phi file.
- file.lst: Object of class "character". This character vector contains the information from NONMEM lst file.
- method: Object of class "character". This character vector matches \#METH tag in lst file and contains the estimation method.
- analysis: Object of class "list". This list matches text between \#TERM tag and \#TERE tag in lst file and contains the analysis information.
- objt: Object of class "character". This character vector matches \#OBJT tag in lst file and describes the objective function.
- objv: Object of class "character". This character vector matches \#OBJV tag in lst file and describes the objective function value.
- objs: Object of class "character". This character vector matches \#OBJT tag in lst file and describes the objective function standard deviation.
- tabid: Object of class "character". This character vector is from the first line of tab file and describes the title of tab file.
- tabdata: Object of class "data.frame". This data frame matches data in tab file and describes the title of tab file.

#### Methods

#### Class-specific methods

- non.lst(nonmem): Access lst content in the file.lst slot.
- non.lst.meth(nonmem): Access method section (\#meth tag) in the file.lst slot.
- non.lst.term(nonmem): Access analysis section (\#TERM, \#TERE tag) in the file.lst slot.
- non.lst.objt(nonmem): Access objective function (\#OBJT tag) in the file.lst slot.
- non.lst.objv(nonmem): Access objective function value (\#OBJV tag) in the file.lst slot.
- non.lst.objs(nonmem): Access objective function standard deviation (\#OBJS tag) in the file.lst slot.
- non.tab(nonmem): Access tab content in the file.tab slot.
- non.cov(nonmem): Access cov content in the file.cov slot.
- non.cor(nonmem): Access cor content in the file.cor slot.
- non.coi(nonmem): Access coi content in the file.coi slot.
- non.phi(nonmem): Access phi content in the file.phi slot.

<span id="page-7-0"></span>non.select(nonmem, lines, sep): Select the lines in the lst file.

#### Standard generic methods

initialize(object, output.lst, output.tab, output.dir): Object instantiation. output.lst: the file name for lst file from NONMEM 7; output.tab: the filename for tab file from any NON-MEM version; output.dir(optional): the output directory including cor, cov, coi and phi files from NONMEM 7. output.lst and output.dir only works for NONMEM 7.

nonmem instances are created through new("nonmem", ...). The arguments to new should include output.lst and output.tab. If output.dir is missing, NULL will be assigned to proper slots.

#### Author(s)

Xiaoyong Sun

#### Examples

showClass("nonmem")

pdata *A sample data*

#### Description

A sample data.

#### Usage

data(pdata)

#### Author(s)

Xiaoyong Sun

#### Examples

data(pdata)

<span id="page-8-0"></span>

#### Description

This function is to update or modify certain figures with figure ID for particular purpose.

#### Usage

```
PKadjust(figno, save=FALSE,...)
```
# Arguments

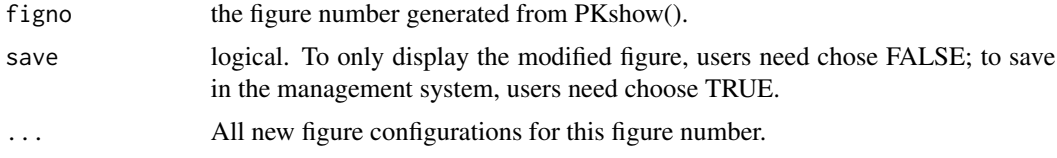

#### Details

Please see vignettes for details.

#### Author(s)

Xiaoyong Sun

PKclean *Clean related archives*

#### Description

This function is to delete all archives (file directories and figures) and clean global variables in R environment.

#### Usage

PKclean()

# Details

Please see vignettes for details.

#### Author(s)

Xiaoyong Sun

10 PKconfig

#### Examples

# PKclean()

PKcode *Generate R scripts*

#### Description

This function is to generate R scripts. To improve efficiency and help users to generate highquality figures, users have option to modify related R scripts to meet their specific requirements. All generated R scripts match the order of figures generated in PKshow().

#### Usage

PKcode(filename="PKcode.txt")

#### Arguments

filename the filename to store the R scripts.

#### Details

Please see vignettes for details.

# Author(s)

Xiaoyong Sun

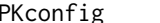

PKconfig *Data configuration*

#### Description

This function is to configure data for analysis.

#### Usage

```
PKconfig(general.list, hist.list, scatter.list)
```
# Arguments

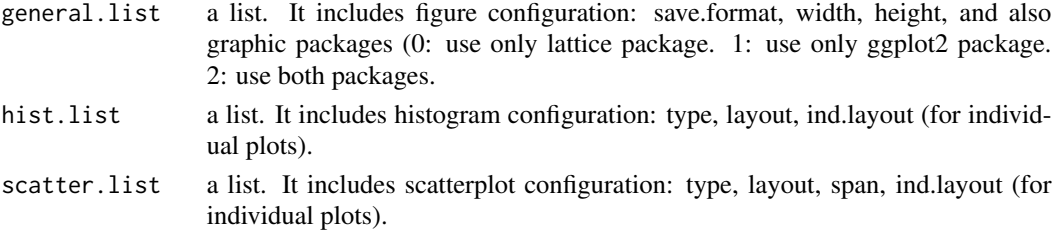

<span id="page-9-0"></span>

#### <span id="page-10-0"></span>PKdata 11

# Details

Please see vignettes for details.

# Author(s)

Xiaoyong Sun

#### Examples

```
# setup configuration
general.list <- list(save.format="bmp", width = 480, height = 480, package=2)
hist.list <- list(type=c("count"), layout=c(1,1), ind.layout=c(5,5))
scatter.list <- list(span=0.25, type=c("p", "smooth"), layout=c(1,1), ind.layout=c(5,5))
```

```
PKconfig(general.list, hist.list, scatter.list)
```
PKdata *Data input*

# Description

This function is to read data, match default naming system to data variables, and setup global variables.

# Usage

```
PKdata(data, match.term=NULL)
```
#### Arguments

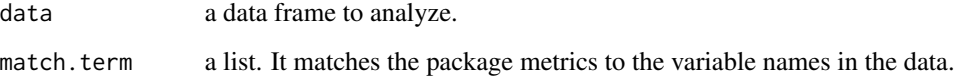

# Details

Please see vignettes for details.

## Author(s)

Xiaoyong Sun

# Examples

```
# setup configuration
general.list <- list(save.format="bmp", width = 480, height = 480, package=2)
hist.list <- list(type=c("count"), layout=c(1,1), ind.layout=c(5,5))
scatter.list <- list(span=0.25, type=c("p", "smooth"), layout=c(1,1), ind.layout=c(5,5))
var.name <- list(ID="ID", DV="CONC", TIME="TIME", PRED="PRED", RES="RES",
WRES="WRES",IPRE="IPRE", IDV=c("CLCR", "WT"), COV=c("WT", "AGE"),
ETA=c("ETA1", "ETA2"), PARA=c("CL", "V"))
data(pdata)
# PKdata(data=pdata, match.term=var.name)
# PKconfig(general.list, hist.list, scatter.list)
# PKfigure(pdata, 1)
# PKshow()
# PKclean()
```
PKfigure *Diagnose model and generate figures*

#### Description

This function is for diagnosing specific models and generate figures.

#### Usage

```
PKfigure(pdata, methods, clean)
```
#### Arguments

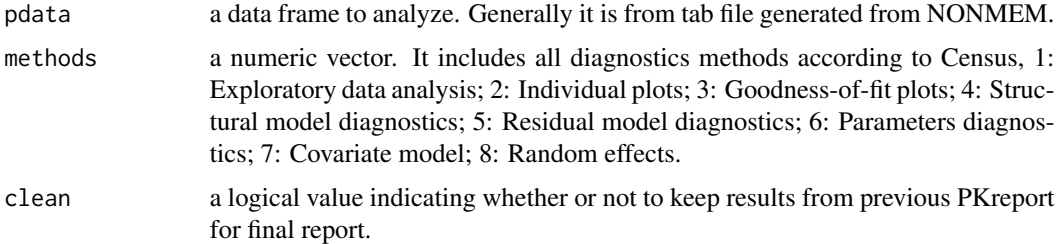

#### Details

Please see vignettes for details.

#### Author(s)

Xiaoyong Sun

<span id="page-11-0"></span>

#### <span id="page-12-0"></span>PKnum and the state of the state of the state of the state of the state of the state of the state of the state of the state of the state of the state of the state of the state of the state of the state of the state of the

#### Examples

# PKfigure(pdata, c(3,6,8))

PKnum *Output numerical value*

#### Description

This function is to convert data frame or matrix (the output from non.select) to number.

#### Usage

PKnum(exp.data)

#### Arguments

exp.data a data frame or matrix selected from lst file.

#### Details

Please see vignettes for details.

#### Author(s)

Xiaoyong Sun

# Examples

- # exp.data <- non.select(myclass, c(50:56))
- # options(scipen=100)
- # PKnum(exp.data)
- # options(scipen=-100)
- # PKnum(exp.data)

PKoutput *Output all results to folders and files*

#### Description

This function is to translate analysis from PKreport() to folders and files in the current working directory.

#### Usage

```
PKoutput(nonmemObj, table.Rowv, table.Colv)
```
# <span id="page-13-0"></span>Arguments

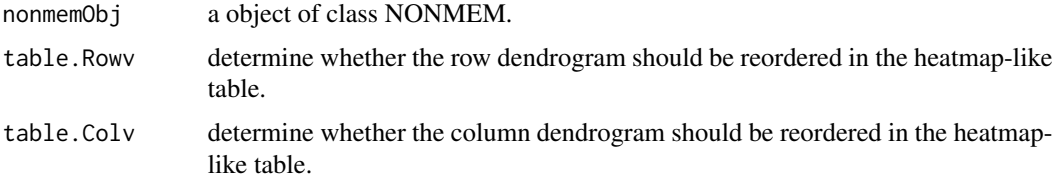

# Details

Please see vignettes for details.

# Author(s)

Xiaoyong Sun

#### Examples

# PKoutput(nonmemObj)

PKreport.1 *Exploratory data analysis*

#### Description

This function is for exploratory data analysis.

# Usage

PKreport.1(pdata)

# Arguments

pdata a data frame.

#### Value

Input is a data frame.

# Author(s)

Xiaoyong Sun

#### Examples

# PKreport.1(pdata)

<span id="page-14-0"></span>

#### Description

This function is for individual plots.

# Usage

PKreport.2(pdata)

#### Arguments

pdata a data frame.

# Value

Input is a data frame.

#### Author(s)

Xiaoyong Sun

#### Examples

# PKreport.2(pdata)

PKreport.3 *Goodness-of-fit plots*

#### Description

This function is for goodness-of-fit plots.

#### Usage

PKreport.3(pdata)

#### Arguments

pdata a data frame.

# Value

Input is a data frame.

# <span id="page-15-0"></span>Author(s)

Xiaoyong Sun

#### Examples

# PKreport.3(pdata)

# PKreport.4 *Structural model diagnostics*

# Description

This function is for structural model diagnostics.

# Usage

PKreport.4(pdata)

#### Arguments

pdata a data frame.

# Value

Input is a data frame.

# Author(s)

Xiaoyong Sun

#### Examples

# PKreport.4(pdata)

<span id="page-16-0"></span>

#### Description

This function is for residual model diagnostics.

# Usage

PKreport.5(pdata)

#### Arguments

pdata a data frame.

# Value

Input is a data frame.

#### Author(s)

Xiaoyong Sun

#### Examples

# PKreport.5(pdata)

PKreport.6 *Parameters diagnostics*

#### Description

This function is for parameters diagnostics.

#### Usage

PKreport.6(pdata)

#### Arguments

pdata a data frame.

# Value

Input is a data frame.

# <span id="page-17-0"></span>Author(s)

Xiaoyong Sun

#### Examples

# PKreport.6(pdata)

# PKreport.7 *Covariate model diagnostics*

# Description

This function is for covariate model diagnostics.

# Usage

PKreport.7(pdata)

#### Arguments

pdata a data frame.

# Value

Input is a data frame.

# Author(s)

Xiaoyong Sun

### Examples

# PKreport.7(pdata)

<span id="page-18-0"></span>

# Description

This function is for random effects diagnostics.

#### Usage

PKreport.8(pdata)

# Arguments

pdata a data frame.

# Value

Input is a data frame.

## Author(s)

Xiaoyong Sun

# Examples

# PKreport.8(pdata)

PKshow *Display results*

#### Description

This function is to display results from analysis.

# Usage

```
PKshow(nonmemObj, table.Rowv, table.Colv)
```
#### Arguments

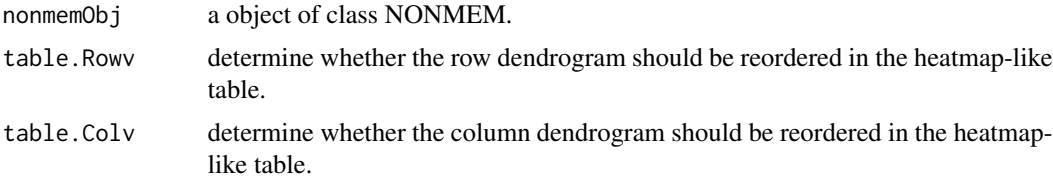

#### 20 **PKshow**

# Details

Please see vignettes for details.

# Author(s)

Xiaoyong Sun

# Examples

- # PKshow(nonmemObj, table.Rowv=TRUE, table.Rowv=TRUE)
- # Only generate figure report
- # PKshow()

# <span id="page-20-0"></span>**Index**

∗Topic classes nonmem-class , [6](#page-5-0) ∗Topic methods non.coi-methods , [3](#page-2-0) non.cor-methods , [3](#page-2-0) non.cov-methods , [4](#page-3-0) non.lst-methods , [4](#page-3-0) non.lst.meth-methods , [4](#page-3-0) non.lst.objs-methods , [4](#page-3-0) non.lst.objt-methods , [5](#page-4-0) non.lst.objv-methods , [5](#page-4-0) non.lst.term-methods, [5](#page-4-0) non.phi-methods , [5](#page-4-0) non.select-methods , [6](#page-5-0) non.tab-methods, [6](#page-5-0) pdata , [8](#page-7-0) PKadjust , [9](#page-8-0) PKclean , [9](#page-8-0) PKcode, [10](#page-9-0) PKconfig, [10](#page-9-0) PKdata , [11](#page-10-0) PKfigure, [12](#page-11-0) PKnum, [13](#page-12-0) PKoutput, [13](#page-12-0) PKreport.1, [14](#page-13-0) PKreport.2, [15](#page-14-0) PKreport.3, [15](#page-14-0) PKreport.4, [16](#page-15-0) PKreport.5, [17](#page-16-0) PKreport.6, [17](#page-16-0) PKreport.7, [18](#page-17-0) PKreport.8, [19](#page-18-0) PKshow, [19](#page-18-0) ∗Topic package PKreport-package, [2](#page-1-0) initialize,nonmem-method *(*nonmem-class*)*, [6](#page-5-0) non.coi *(*nonmem-class *)* , [6](#page-5-0)

non.coi, nonmem-method *(*nonmem-class *)* , [6](#page-5-0) non.coi,nonmem-method *(*non.coi-methods *)* , [3](#page-2-0) non.coi-methods , [3](#page-2-0) non.cor *(*nonmem-class *)* , [6](#page-5-0) non.cor, nonmem-method *(*nonmem-class *)* , [6](#page-5-0) non.cor,nonmem-method *(*non.cor-methods *)* , [3](#page-2-0) non.cor-methods , [3](#page-2-0) non.cov *(*nonmem-class *)* , [6](#page-5-0) non.cov, nonmem-method *(*nonmem-class *)* , [6](#page-5-0) non.cov,nonmem-method *(*non.cov-methods *)* , [4](#page-3-0) non.cov-methods , [4](#page-3-0) non.lst *(*nonmem-class *)* , [6](#page-5-0) non.lst, nonmem-method *(*nonmem-class *)* , [6](#page-5-0) non.lst,nonmem-method *(*non.lst-methods *)* , [4](#page-3-0) non.lst-methods , [4](#page-3-0) non.lst.meth *(*nonmem-class *)* , [6](#page-5-0) non.lst.meth, nonmem-method *(*nonmem-class*)*, [6](#page-5-0) non.lst.meth,nonmem-method *(*non.lst.meth-methods *)* , [4](#page-3-0) non.lst.meth-methods , [4](#page-3-0) non.lst.objs *(*nonmem-class *)* , [6](#page-5-0) non.lst.objs, nonmem-method *(*nonmem-class*)*, [6](#page-5-0) non.lst.objs,nonmem-method *(*non.lst.objs-methods *)* , [4](#page-3-0) non.lst.objs-methods , [4](#page-3-0) non.lst.objt *(*nonmem-class *)* , [6](#page-5-0) non.lst.objt, nonmem-method *(*nonmem-class*)*, [6](#page-5-0) non.lst.objt,nonmem-method *(*non.lst.objt-methods *)* , [5](#page-4-0) non.lst.objt-methods , [5](#page-4-0) non.lst.objv *(*nonmem-class *)* , [6](#page-5-0) non.lst.objv, nonmem-method

```
(nonmem-class), 6
non.lst.objv,nonmem-method (non.lst.objv-methods
)
,
5
non.lst.objv-methods
,
5
non.lst.term
(nonmem-class
)
,
6
non.lst.term,nonmem-method (non.lst.term-methods
)
,
5
5
non.phi
(nonmem-class
)
,
6
non.phi, nonmem-method
(nonmem-class
)
,
6
non.phi,nonmem-method
       (non.phi-methods
)
,
5
non.phi-methods
,
5
non.select
(nonmem-class
)
,
6
non.select, nonmem-method (nonmem-class), 6
non.select,nonmem-method (non.select-methods
)
,
6
non.select-methods
,
6
non.tab
(nonmem-class
)
,
6
non.tab, nonmem-method
(nonmem-class
)
,
6
non.tab,nonmem-method (non.tab-methods
)
,
6
6
non.term, nonmem-method
(nonmem-class
)
,
       6
nonmem-class
,
6
pdata
,
8
PKadjust
,
9
9
10
10
PKdata
, 11
12
13
13
PKreport
(PKreport-package
)
,
2
2
14
15
15
16
17
17
18
19
19
```